## ОБРАЗОВАТЕЛЬНОЕ УЧРЕЖДЕНИЕ ФОНД «ПЕДАГОГИЧЕСКИЙ УНИВЕРСИТЕТ «ПЕРВОЕ СЕНТЯБРЯ»

«УТВЕРЖДАЮ» Президент Образовательного учреждения Фонд «Педагогический университет "Первое сентября"»

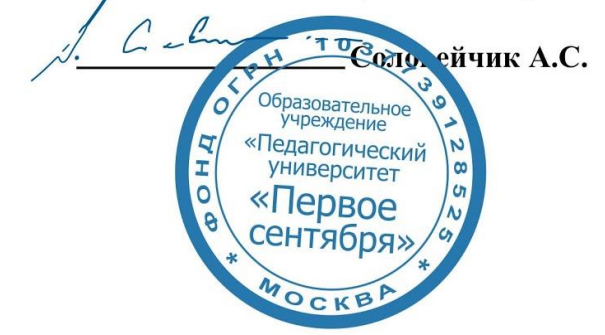

**Программа** 

**дополнительного профессионального образования (повышения квалификации)**

**Современные ИКТ в системе общего образования: практические рекомендации по использованию**

> **Москва 2019**

# **Раздел 1. ХАРАКТЕРИСТИКА ПРОГРАММЫ**

**1.1.Цель реализации программы:** совершенствование профессиональных компетенций педагогов в области применения современных ИКТ в системе общего образования.

## **1.2.Совершенствуемые компетенции.**

Программа дополнительного профессионального образования направлена на формирование следующих компетенций:

*профессиональные компетенции (ПК):*

- готовностью реализовывать образовательные программы по учебному предмету в соответствии с требованиями образовательных стандартов (ПК-1);
- способностью использовать современные методы и технологии обучения и диагностики (ПК-2);
- способностью использовать возможности образовательной среды для достижения личностных, метапредметных и предметных результатов обучения и обеспечения качества учебно-воспитательного процесса средствами преподаваемого учебного предмета (ПК-4);

В результате изучения модуля обучающиеся должны:

**знать:** 

**уметь:** 

**Категория обучающихся:** Педагог (основного и среднего общего образования).

**Форма обучения:** дистанционная с применением информационных технологий.

**Срок освоения программы:** 16 ч. **Режим занятий** – 6 ч. в неделю. **Форма контроля:** итоговая работа.

# **Раздел 2. Содержание программы.**

**2.1. Учебно-тематический план программы направления дополнительного профессионального образования (повышения квалификации).**

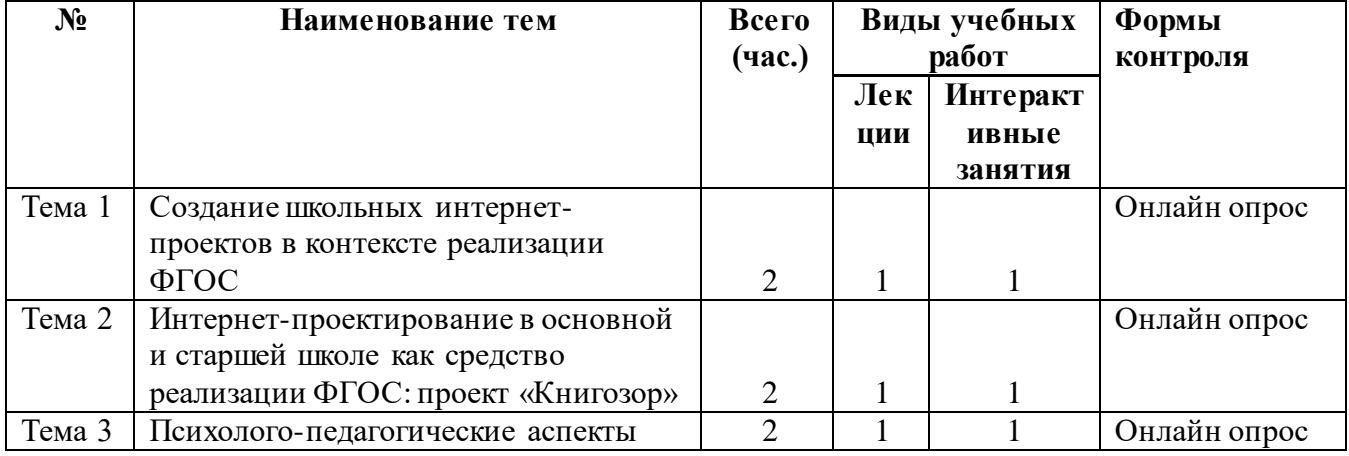

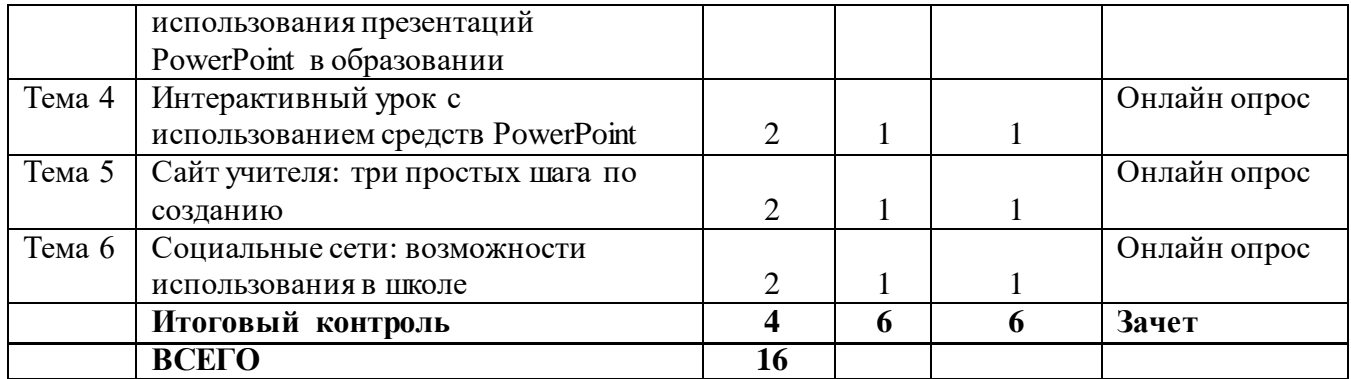

# **2.2. Учебная программа**

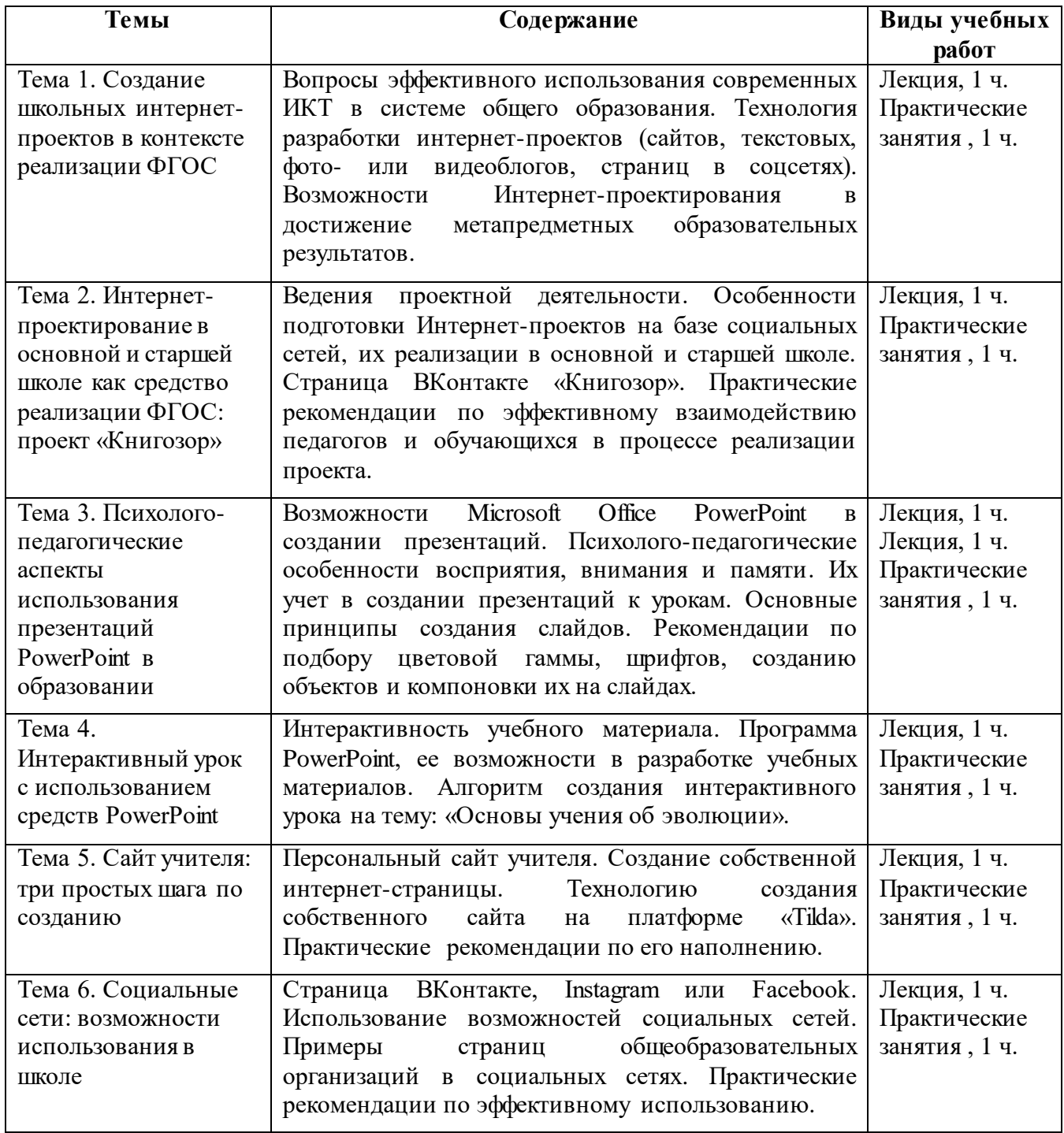

### **Раздел 3. Формы аттестации и оценочные материалы.**

В процессе обучения осуществляется промежуточный и итоговой контроль. Промежуточный контроль включает в себя выполнение контрольных заданий, включающих, в том числе, решение профессиональных кейсов.

Вопросы и задания для самостоятельной работы обучающихся представлены после изучения каждой лекции.

Вопросы и задания предназначены для промежуточной аттестации слушателей и направлены на проверку фактических знаний и практических навыков, сформированных у слушателей в результате освоения теоретического материала и выполнения практических заданий.

Итоговая аттестация осуществляется в форме выполнения *итоговой работы.* 

Итоговая аттестация работа направлена на обобщение материала и выявление уровня усвоения знаний и навыков по всему курсу.

Результаты контроля успеваемости обучающихся по программе определяются оценками: «зачтено», «не зачтено».

«Зачтено» ставится за правильный и полный ответ, «не зачтено» ставится за неправильный и/или неполный ответ. Итоговая работа оценивается положительно в случае, если она выполнена самостоятельно и оформлена в соответствии с указанными требованиями.

Итоговая работа размещается в Личном кабинете слушателя.

#### **Раздел 4. Организационно-педагогические условия реализации программы.**

### **4.1. Учебно-методическое и информационное обеспечение курса**

- 1. Леванова Е.А., Соболева А.Н., Плешаков В.А., Голышев Г.С. Игра в тренинге. Личный помощник тренера / Е.А. Леванова, А.Н. Соболева, В.А. Плешаков, Г.С. Голышев. – СПб.: Питер. – 2012. – 368 с.
- 2. Леванова Е.А., Волошина А.Г., Плешаков В.А., Соболева А.Н., Телегина И.О. Игра в тренинге. Возможности игрового взаимодействия. 2-е изд./ Е.А. Леванова, А.Г. Волошина, В.А. Плешаков, А.Н. Соболева, И.О. Телегина. – СПб.: Питер, 2008. – 208 с.
- 3. Тетерский С.В. Время созидателя: 100+ упражнений воспитания кадров современной России: Рабочая тетрадь/ С.В. Тетерский. – М., Екатеринбург: Банк культурной информации, 2017. – 184 с.
- 4. Фопель К. Технология ведения тренинга: теория и практика. Пер. с нем./ К. Фопель – М.: Генезис, 2013. – 272 с.

## **4.2. Материально-технические условия реализации программы.**

- техническое обеспечение: ПК, локальная сеть, выход в Интернет;

- программное обеспечение: операционная система Microsoft Windows 7, пакет программ Microsoft Office 2010, браузер Google Chrome или Mozilla Firefox.

**5.Автор рабочей программы дисциплины (модуля):** Обыденкова Валерия Кирилловна, начальник информационно-аналитического отдела Института системных проектов МГПУ.

Программа утверждена на заседании Педагогического совета Фонда «Первое сентября»

От «15» января 2019 г., протокол № 1.